# Universida $_{\rm de}$ Vigo

## Subject Guide 2010 / 2011

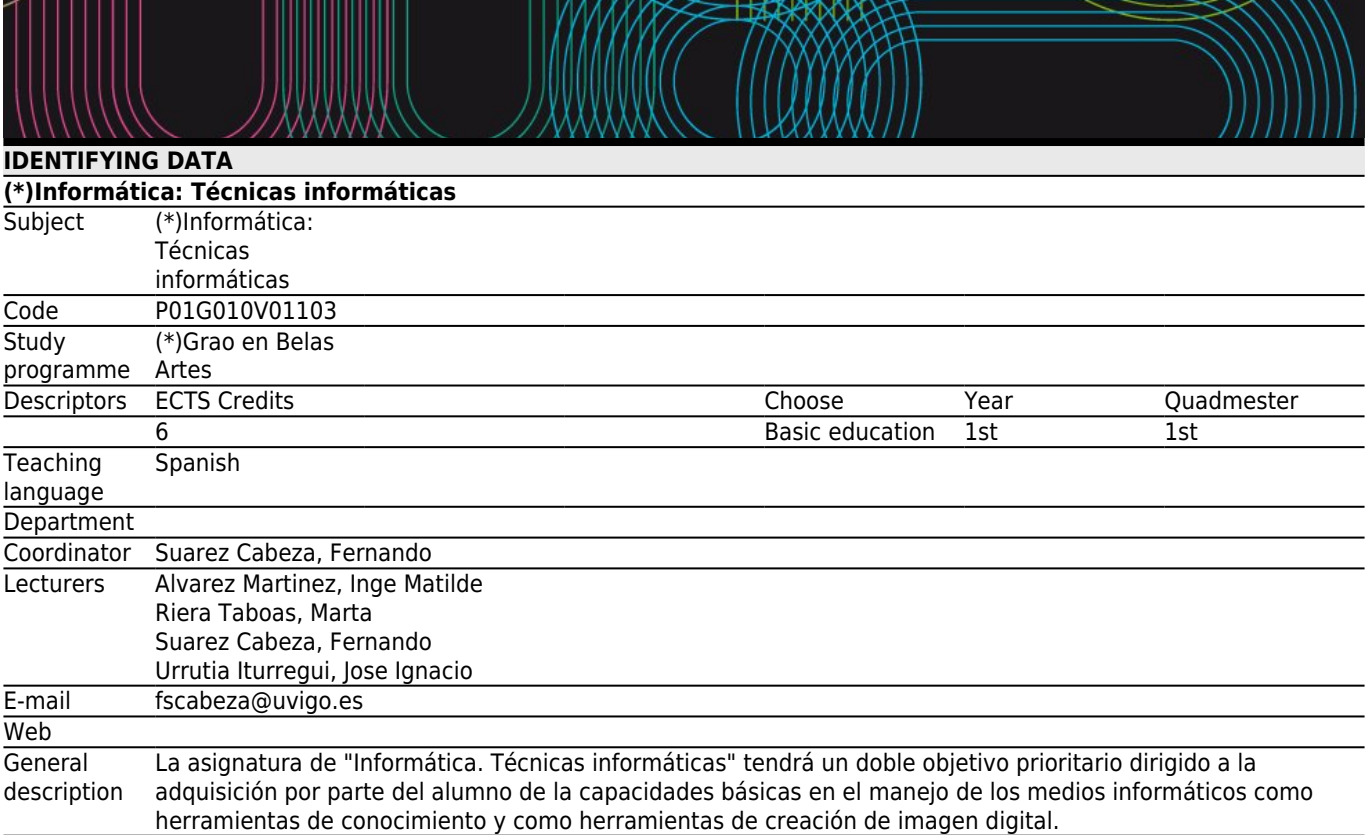

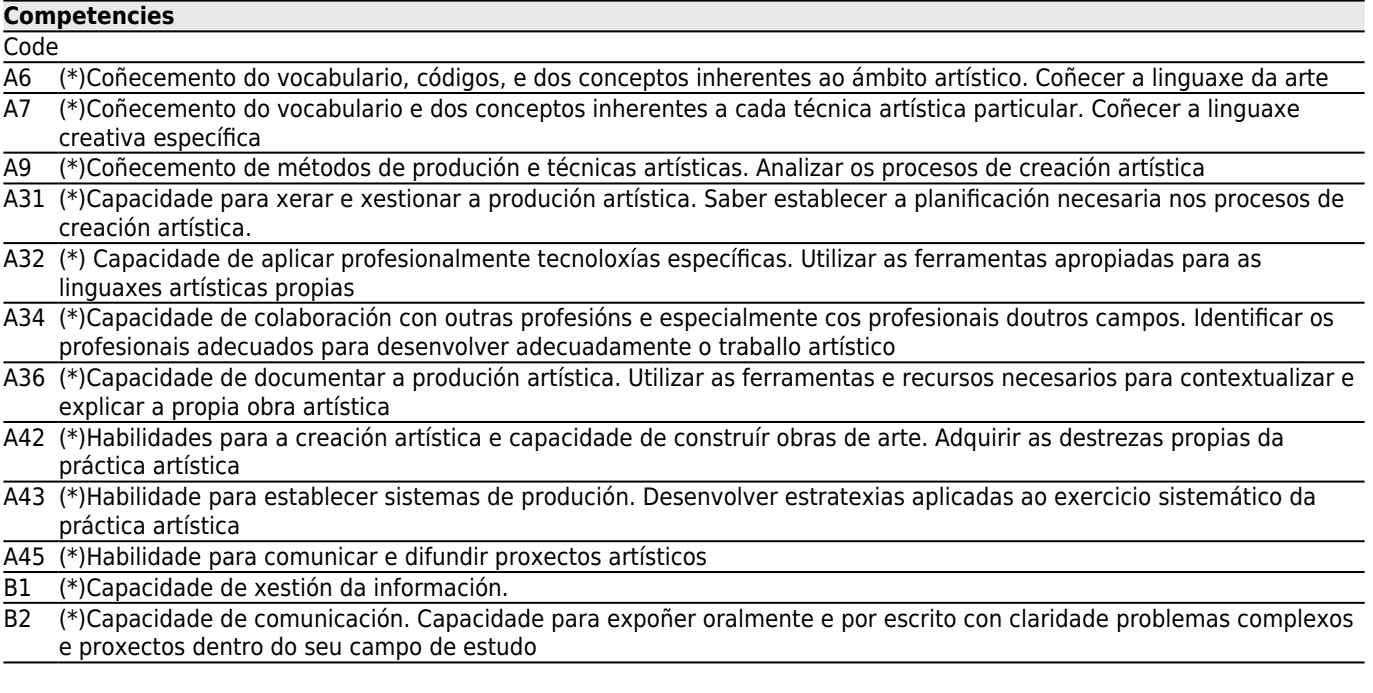

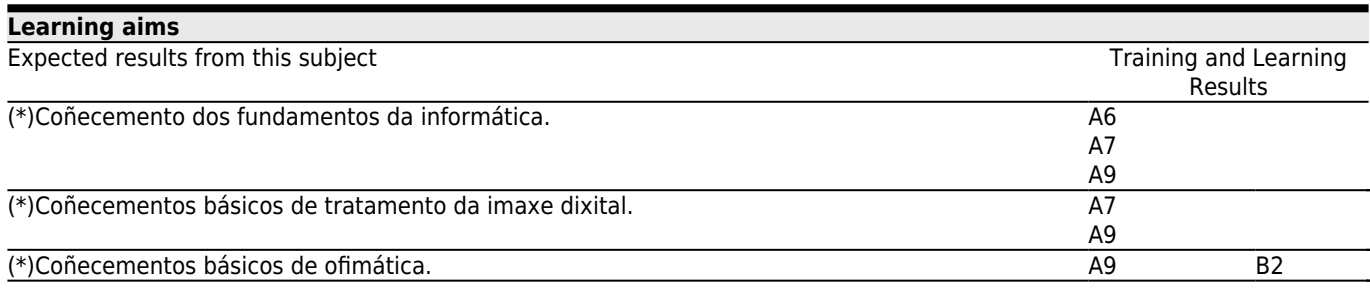

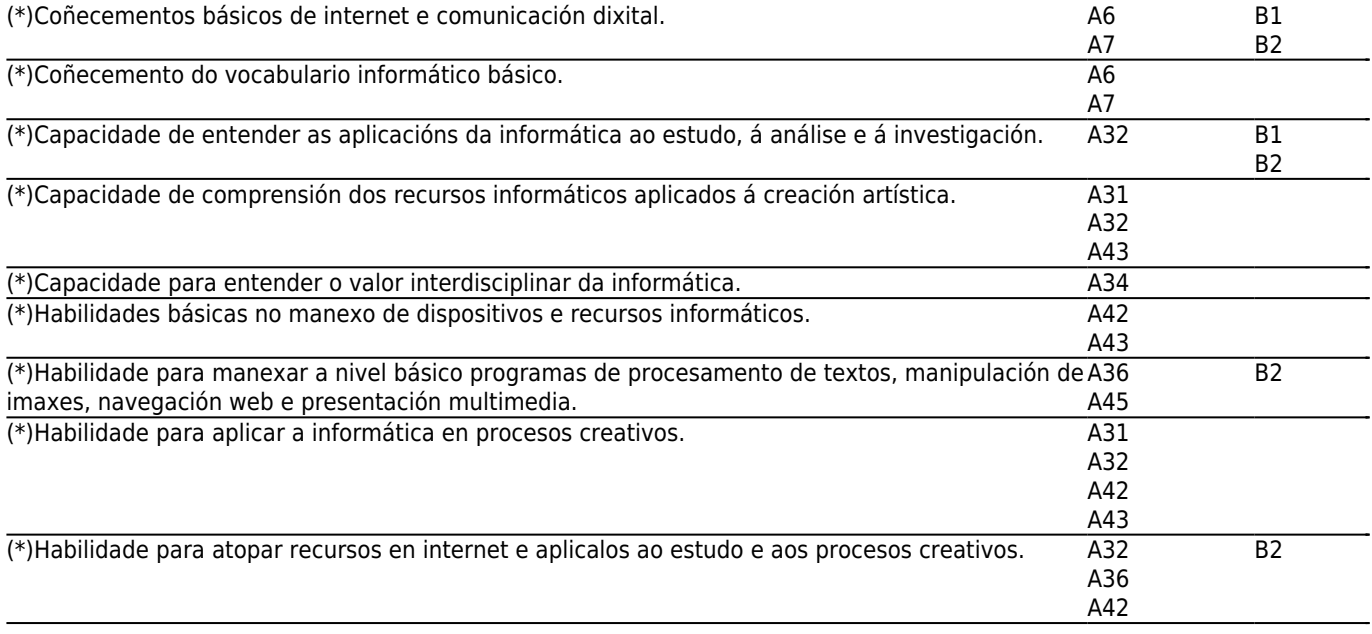

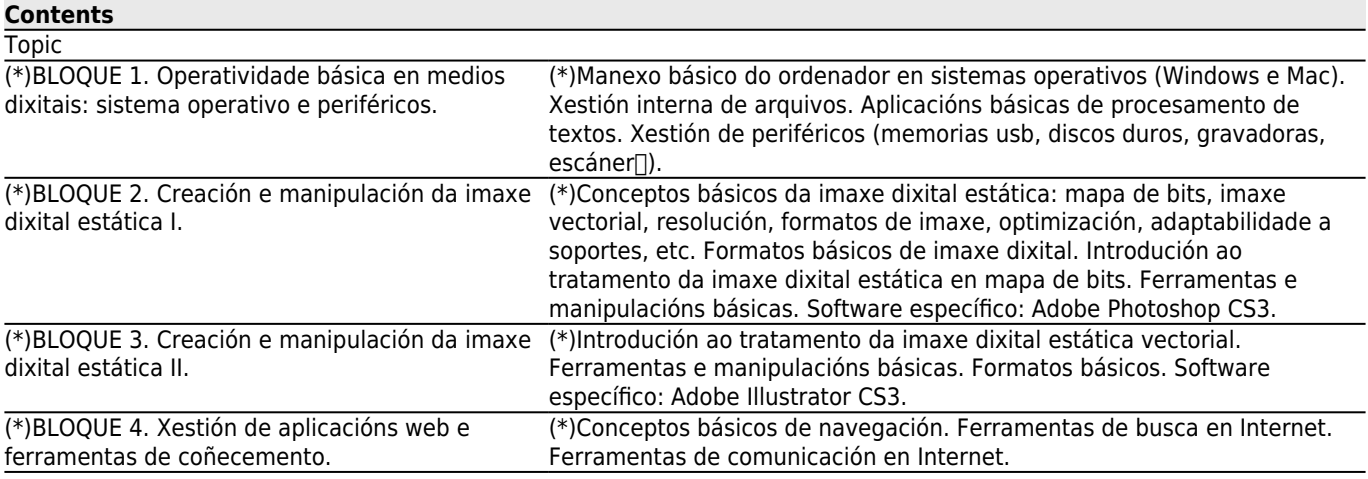

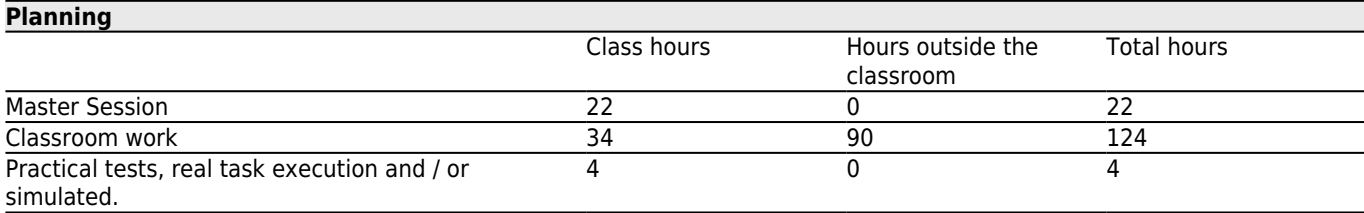

\*The information in the planning table is for guidance only and does not take into account the heterogeneity of the students.

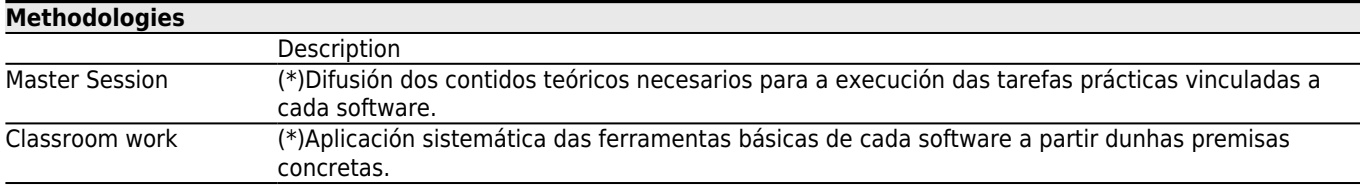

## **[Personalized attention](#page--1-0)**

**Methodologies Description**

Classroom work

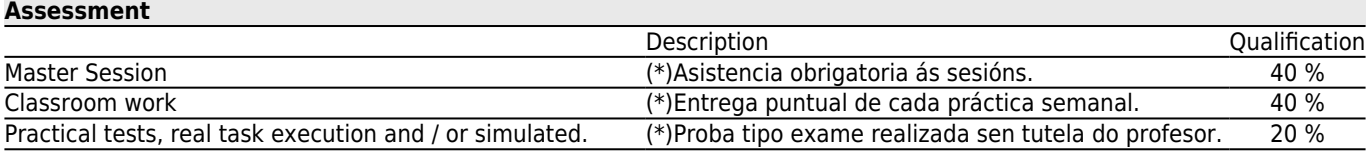

#### **[Sources of information](#page--1-0)**

APOLONIO, LAURA, **ILLUSTRATOR CS4 (GUIA PRACTICA)**, ANAYA MULTIMEDIA,

DELGADO, José María, **PhotoShop CS3 Manuales imprescindibles**, Anaya Multimedia,

PAZ GONZALEZ, FRANCISCO y DELGADO CABRERA, JOSE MARIA, **ILLUSTRATOR CS4 (MANUAL IMPRESCINDIBLE)**, ANAYA MULTIMEDIA, S.A.,

SMITH, M.A. y KOLLOCK, P., **Cibersociedad 2.0: Una nueva visita a la comunidad y a la comunicación mediada por ordenador.**, Ed. UOC,

VV.AA., **ADOBE ILLUSTRATOR CS3 ( EL LIBRO OFICIAL )**, ANAYA MULTIMEDIA,

http://help.adobe.com/es\_ES/Illustrator/13.0/illustrator\_cs3\_help.pdf, **Adobe Illustrator CS3 Guía de Usuario (en línea**, http://help.adobe.com/es\_ES/Photoshop/10.0/photoshop\_cs3\_help.pdf, **Adobe Photoshop CS3 Guía de Usuario (en línea)**,

### **[Recommendations](#page--1-0)**

**Subjects that continue the syllabus** (\*)Produción artística: Imaxe II/P01G010V01602 (\*)Proxectos gráficos dixitais/P01G010V01908